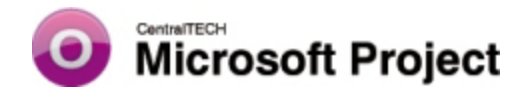

# **TEMARIO / NIVEL 1**

#### **ALCANCES Y OBJETIVOS**

**Hacer conocer al alumno las características que posee esta poderosa herramienta bajo Windows para la planificación, desarrollo, control y seguimiento de proyectos.**

#### **DESTINATARIOS**

**A todas aquellas personas que necesiten utilizar en sus tareas este producto, para la administración de proyectos. REQUISITOS**

**Tener conocimientos acerca de MS-WINDOWS.**

### **CONTENIDO**

**1. Conceptos básicos de Project. Administrar un proyecto; identificar las herramientas de administración; iniciar Microsoft Project; usar la interface; iniciar, guardar, y cerrar un proyecto; mostrar y ocultar barras de herramientas; cambiar el horario de trabajo; agregar un día no laborable; abrir un proyecto existente; salir de Microsoft Project. Lo nuevo en Project 2003.**

**2. Trabajar con Tareas. Trabajar con tareas y sus duraciones; ingresar, editar y filtrar tareas; ingresar un hito; ingresar, ver, ocultar, y editar tareas repetitivas.**

**3. Hacer Ajustes a las Tareas. Vincular y desvincular tareas; insertar, eliminar y mover una tarea; cambiar. relaciones entre las tareas; aplicar tiempo de posposición y de adelanto, y una restricción; ingresar una fecha de comienzo y fin.**

**4. Esquemas. Esquematizar, promover y degradar tareas; contraer y expandir un esquema; vincular tareas resumen; ver códigos EDT**

**5. Trabajar con Vistas. Trabajar con y cambiar vistas; usar una vista combinada; cambiar la vista en un panel; aplicar formato a la escala temporal, texto, barras, y líneas de división; ampliar o reducir la escala de tiempo; crear un estilo de formato; imprimir una vista.**

**6. Trabajar con Recursos. Crear recurso; asignar recursos a grupos, un recurso a una tarea, y varios recursos a una tarea; eliminar una asignación de recursos; cambiar el tipo de tarea**

**7. Trabajar con Calendarios Usar calendarios, cambiar los horarios de trabajo de los recursos, agregar un día no laborable para un recurso, crear un calendario base, asignar un calendario base a recursos y proyectos.**

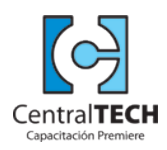

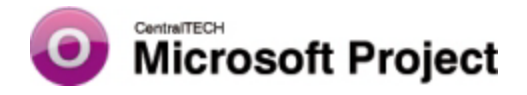

## **TEMARIO / NIVEL 1**

**8.Trabajar con Recursos. Ir a un recurso sobreasignado, ver el uso de recursos, resolver conflictos incrementando las unidades, distribuir un recurso, especificar períodos de distribución, configurar opciones de nivelación, nivelar ingresando una demora, anular la distribución, cambiar la distribución a automática, configurar nivel de prioridad de la tarea.**

**9. Asignar Costos. Definir costos; asignar tasas estándar y de hora extra, un costo por uso del recurso, código de recursos, una tabla de tasas para un recurso, unidades fijas; seleccionar un método de acumulación; crear una tabla de tasas para un recurso; ver los costos de los recursos y tareas.**

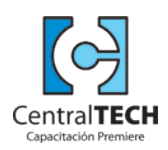